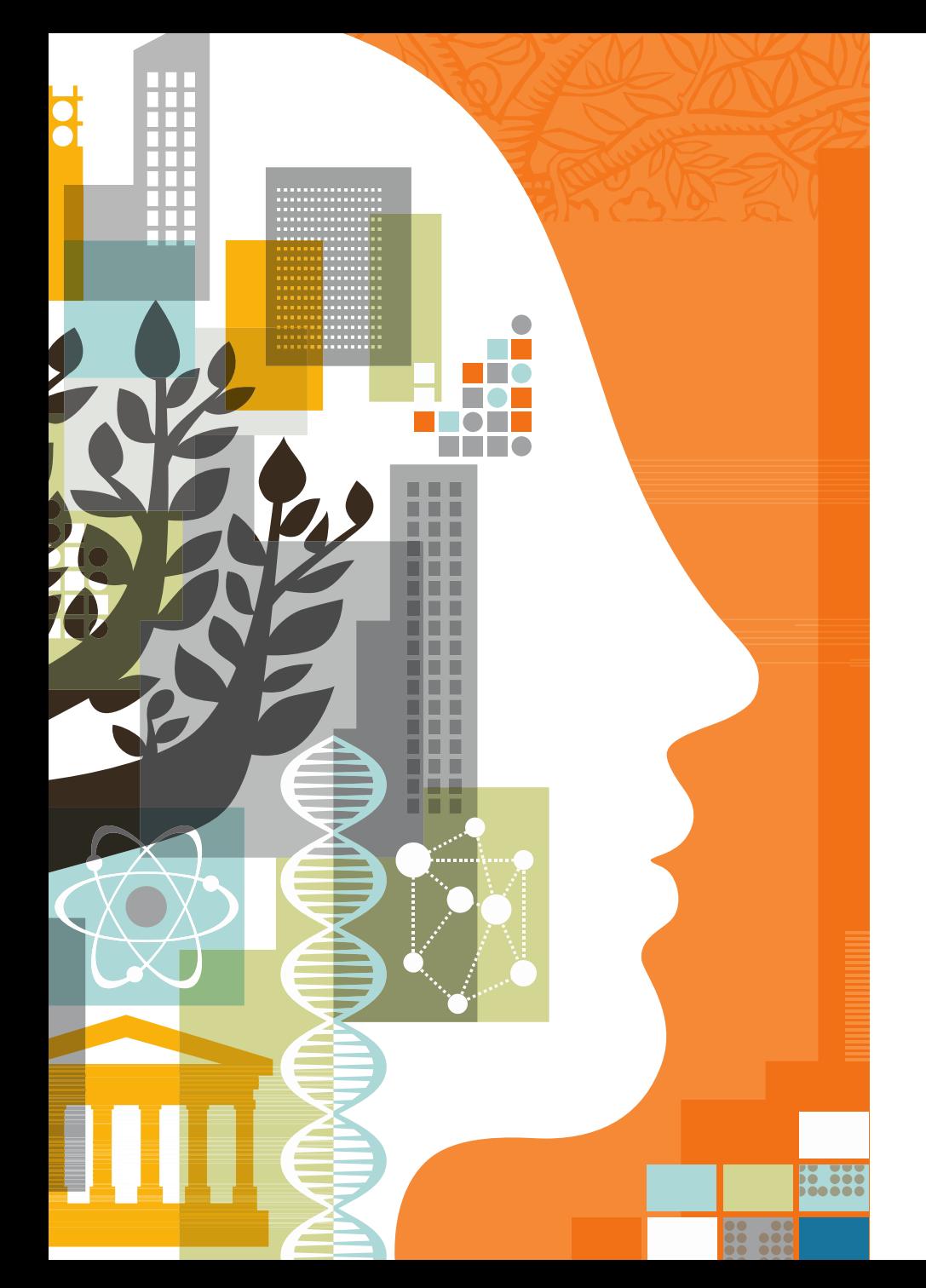

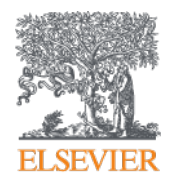

# **SciVal – now and the next steps**

**Barbara Zalac**

Product Manager, SciVal

# **SciVal at a glance**

- **To evaluate and demonstrate performance** of research teams and institutions
- **Launched in January 2014. More than 300 customers**.
- **Very strong presence in UK, Australia and Japan**
- **Including national government funding bodies:** 
	- Australia: ARC
	- Japan: JST, JSPS
	- Italy: ANVUR UK: EPSRC
	-
- **Based on Scopus publication, citation and usage data** from 1996 until last month.

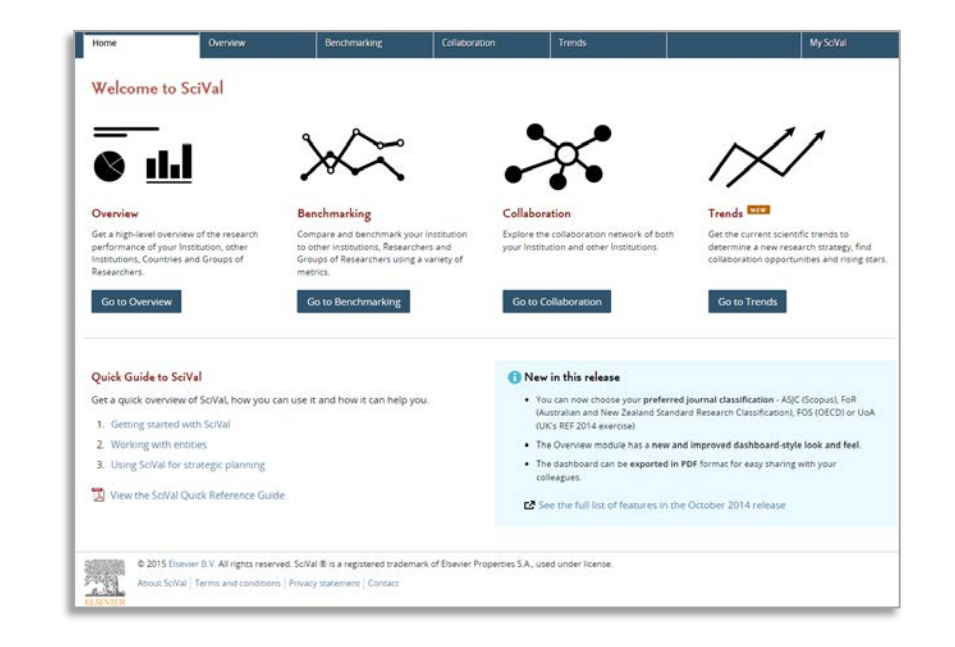

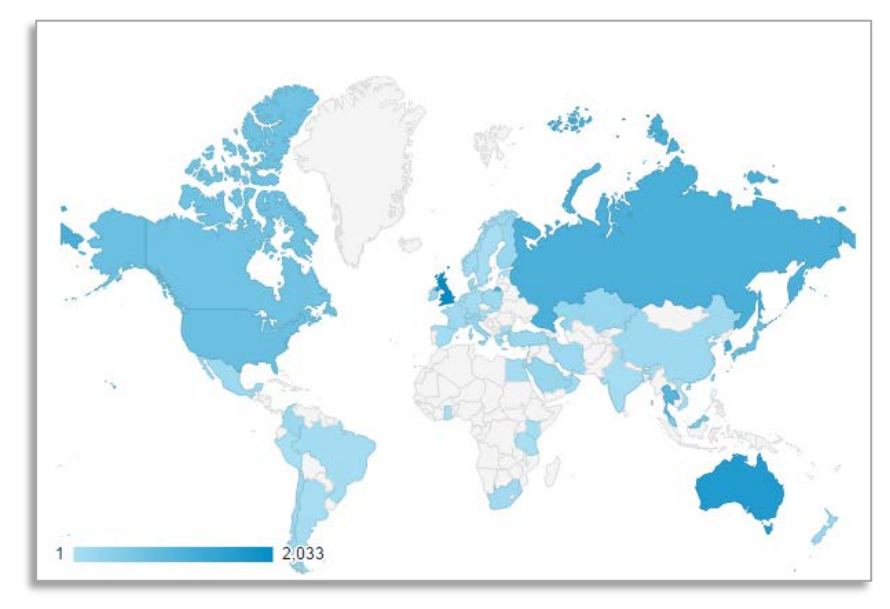

#### **The SciVal platform**

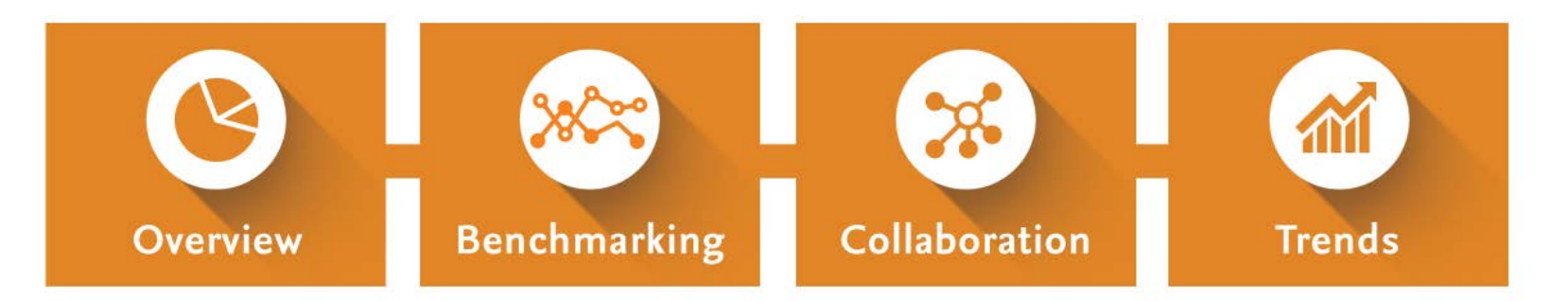

Create and select research entities

**Select metrics** 

High Performance Computing Cluster (HPCC) Systems

Publication, citation and usage data (Scopus & ScienceDirect)

# September 2015:

How we can help you **quickly create departmental structures**

## **Creating a Researcher in SciVal**

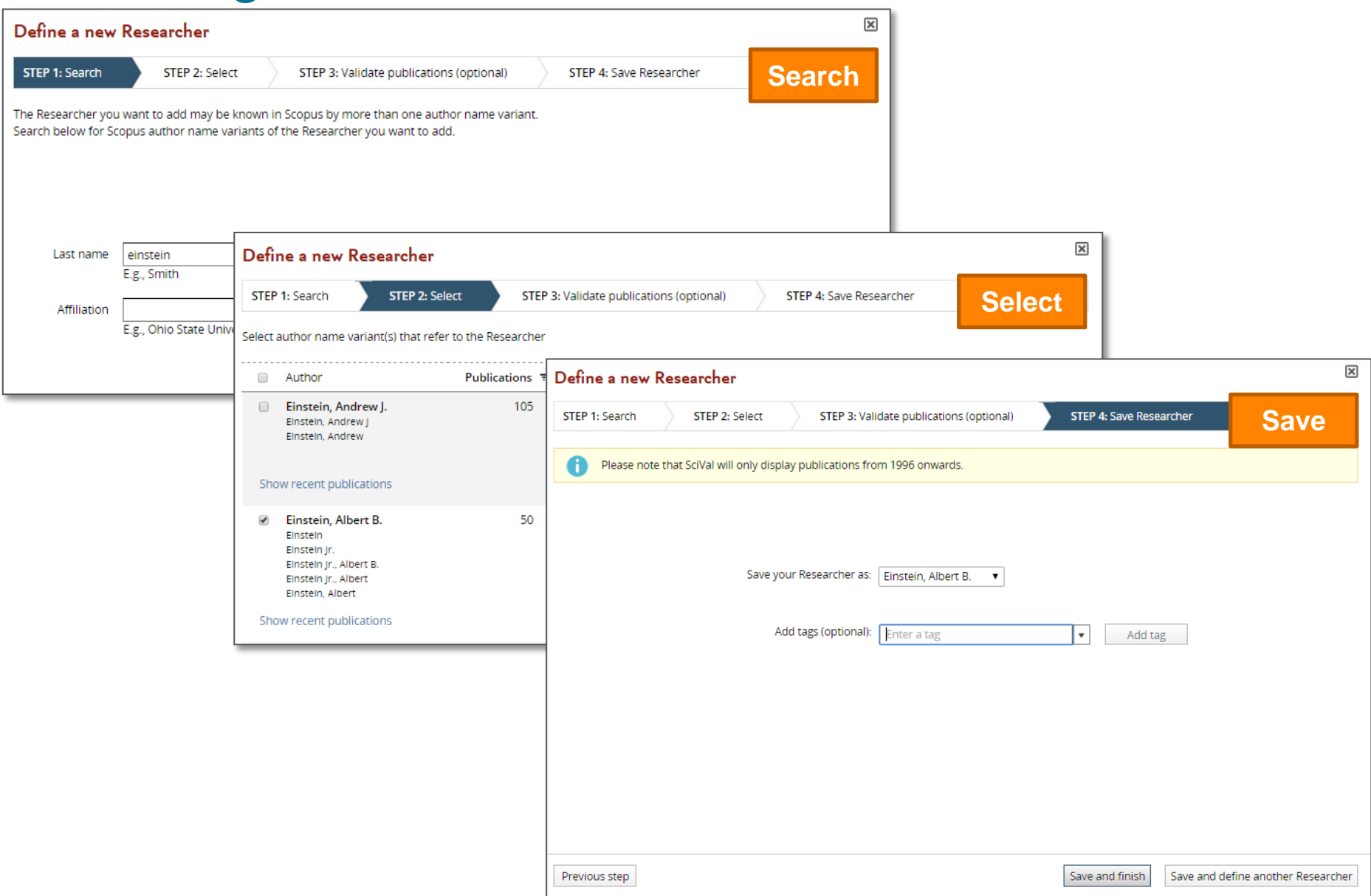

#### **Before September release**

**2 options to create departments…**

**User manually looks up and refines researchers in Scopus Author Feedback Wizard, oneby-one to build up a group**

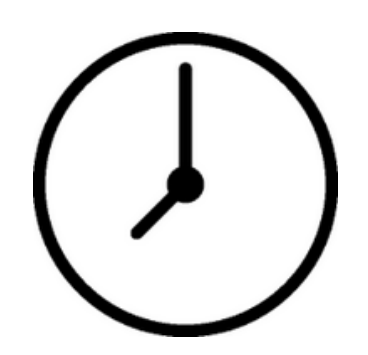

**Elsevier curates the profiles and creates departmental structure for you** 

**(Profile Refinement Service)**

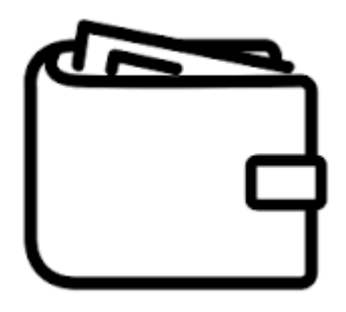

#### **After September release**

- **The user uploads a file into SciVal. SciVal then searches for Scopus Author profile matches and immediately populates the group for you (up to 1,000 researchers!)**
- The required fields are either:
	- Author IDs
	- Author names
	- Publication IDs (DOIs, EiDs or PMIDs) + author names
- Other fields (e.g. name variants, affiliations) are optional, but the more complete the information is, the higher the chance we have to match it in Scopus.

# **September 2015 - Easy creation of departments**

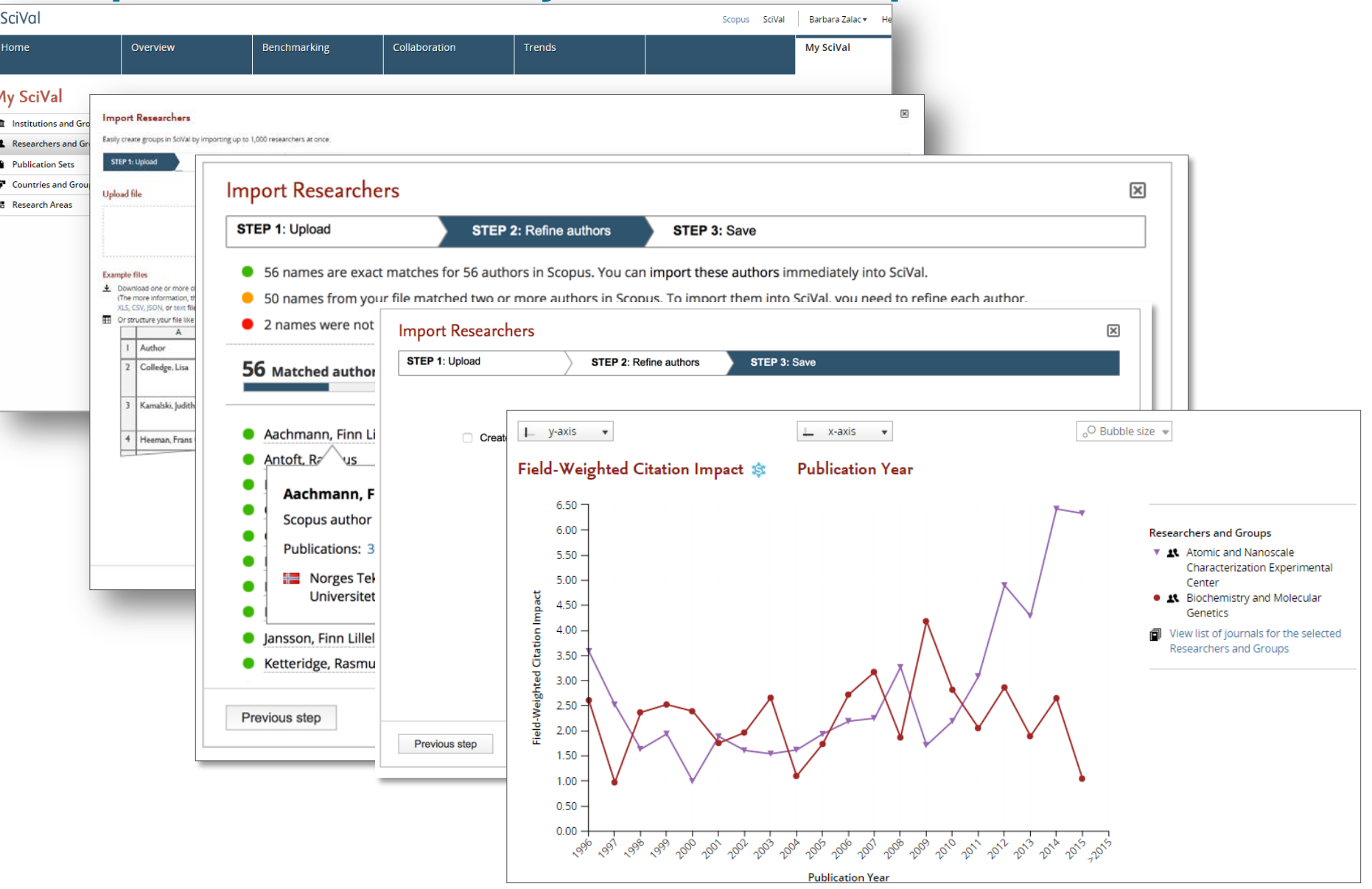

# **Improved interoperability with Pure**

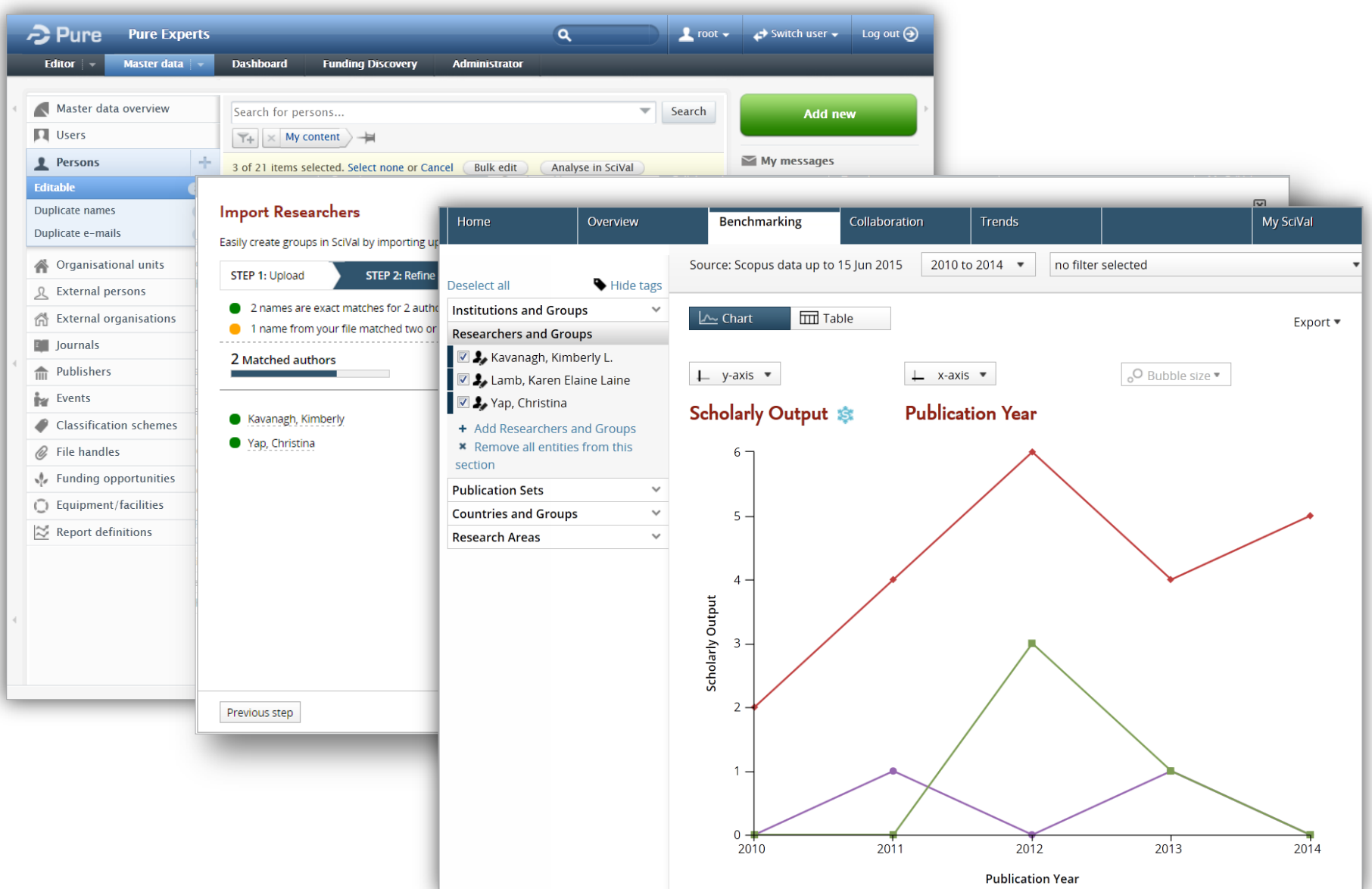

# **SciVal focus areas 2015 – early 2016**

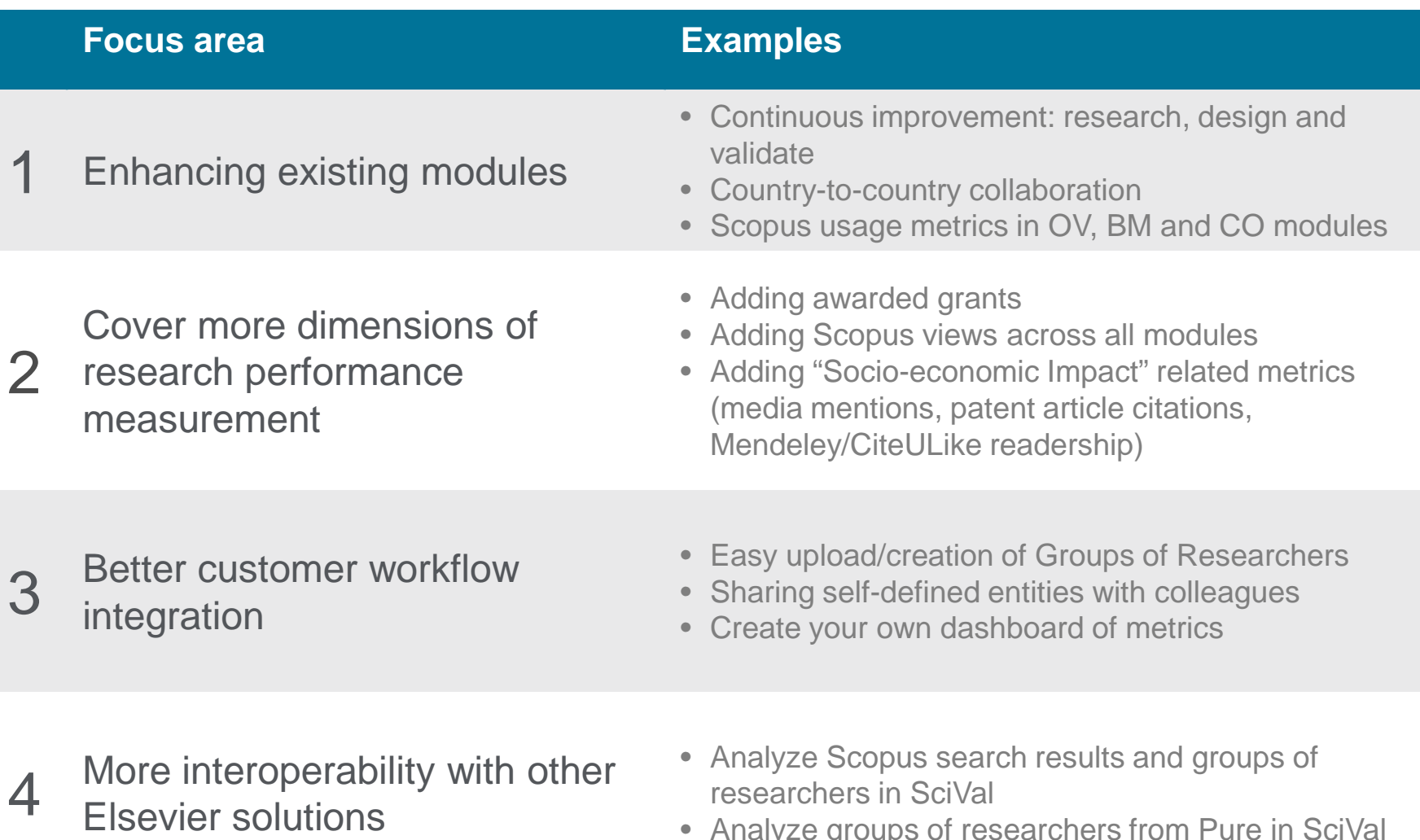

• Analyze groups of researchers from Pure in SciVal

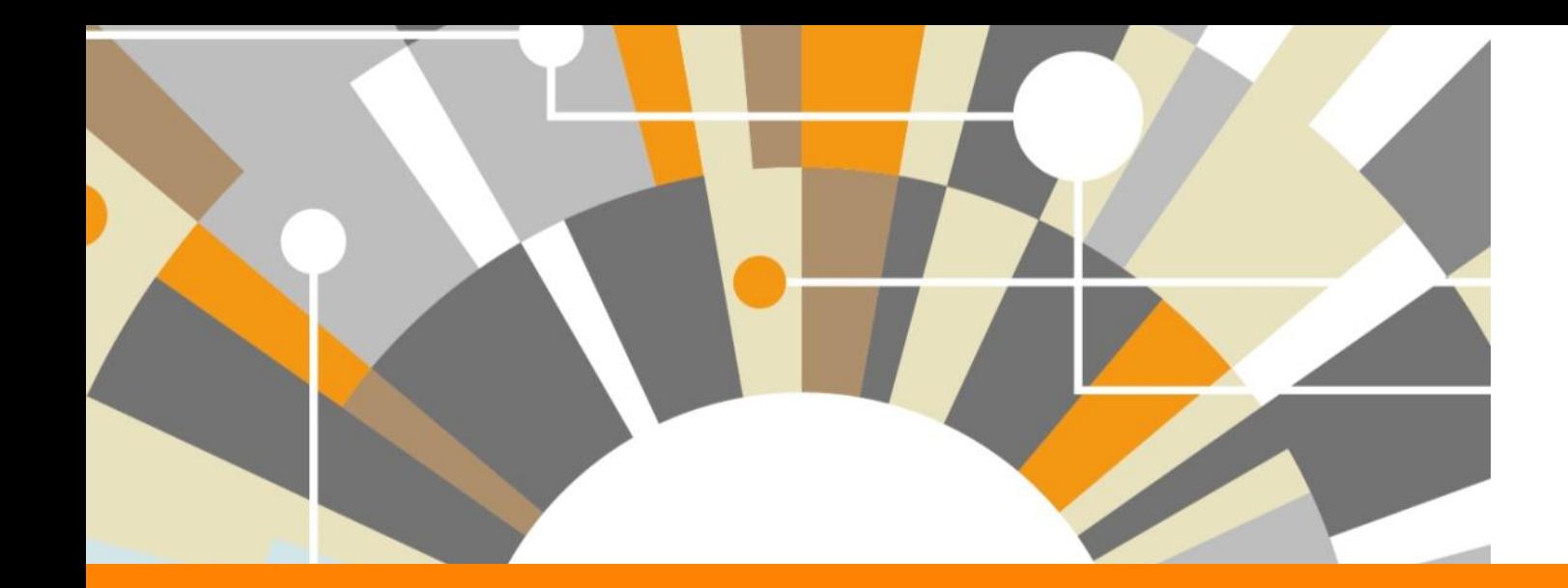

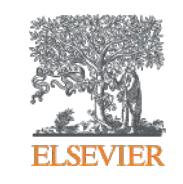

# **Thank you for your attention**

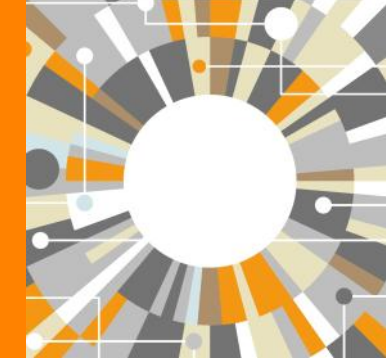

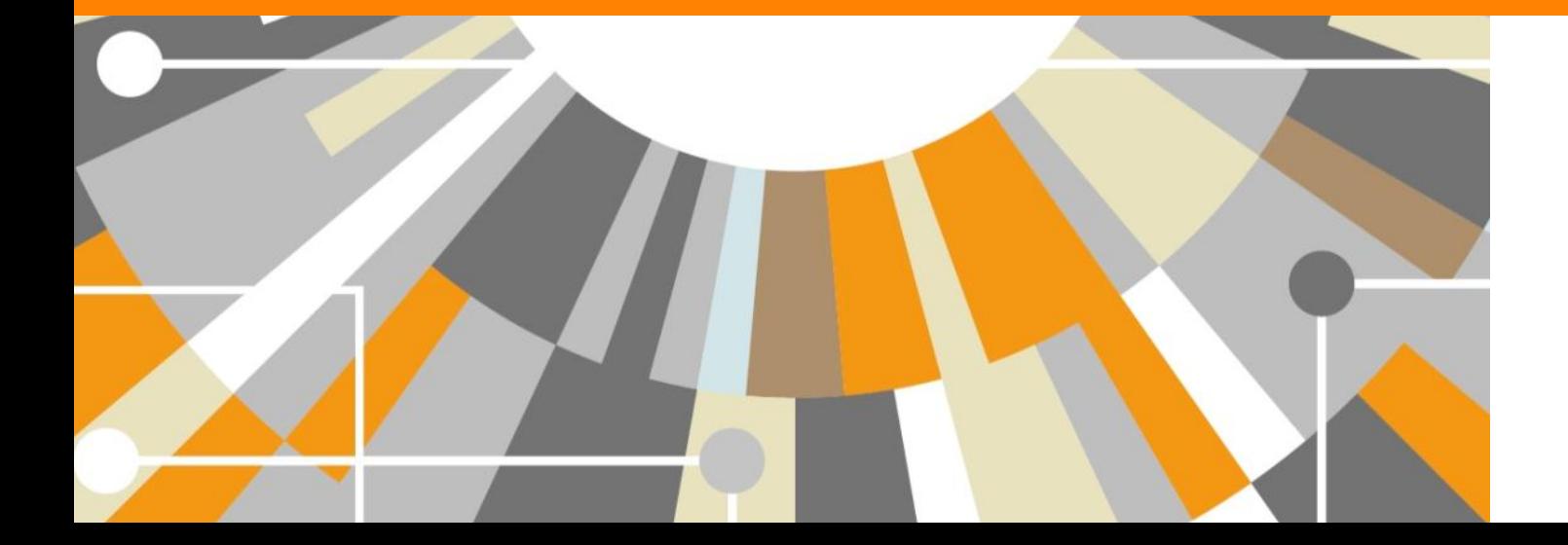

**Empowering Knowledge**